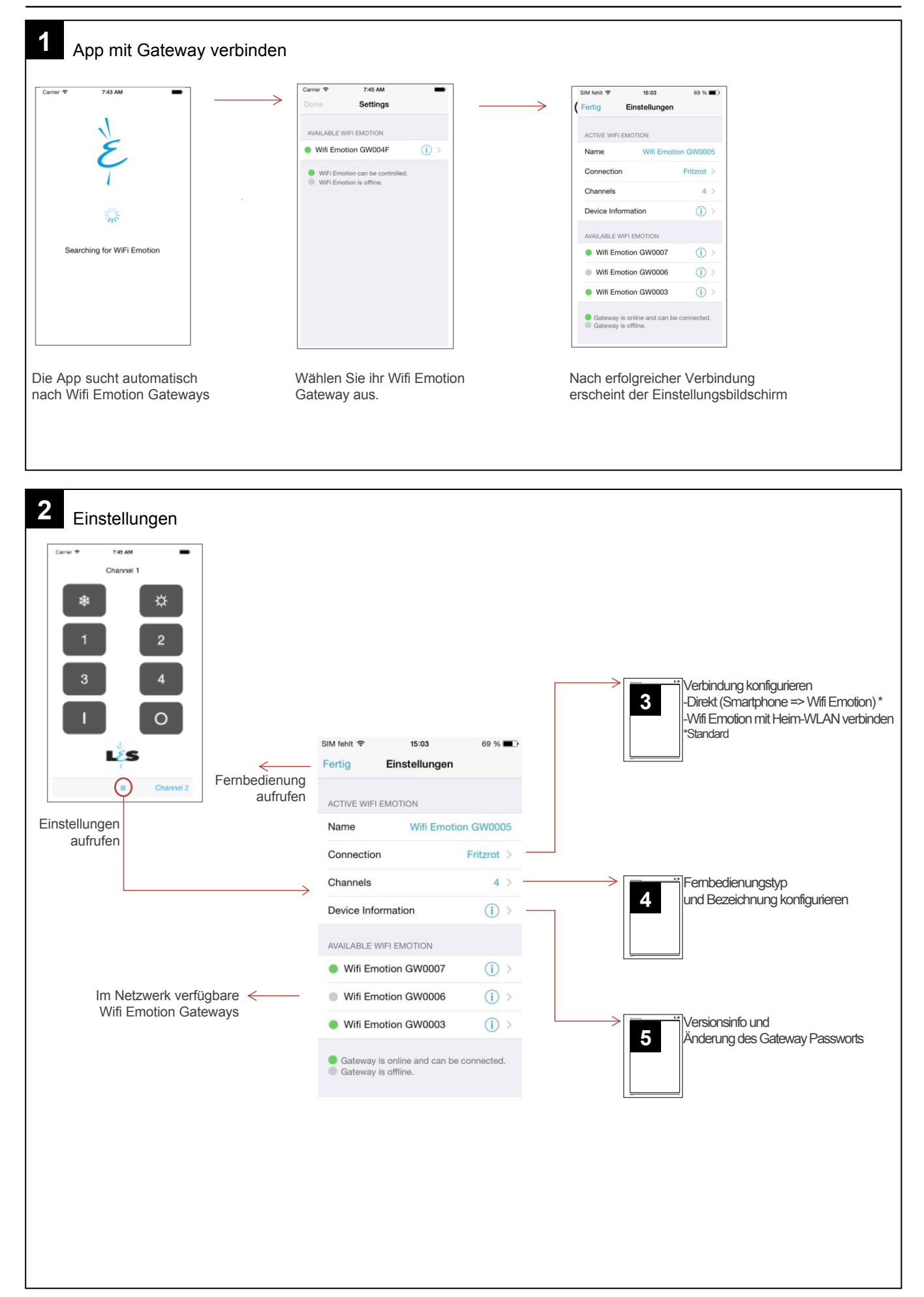

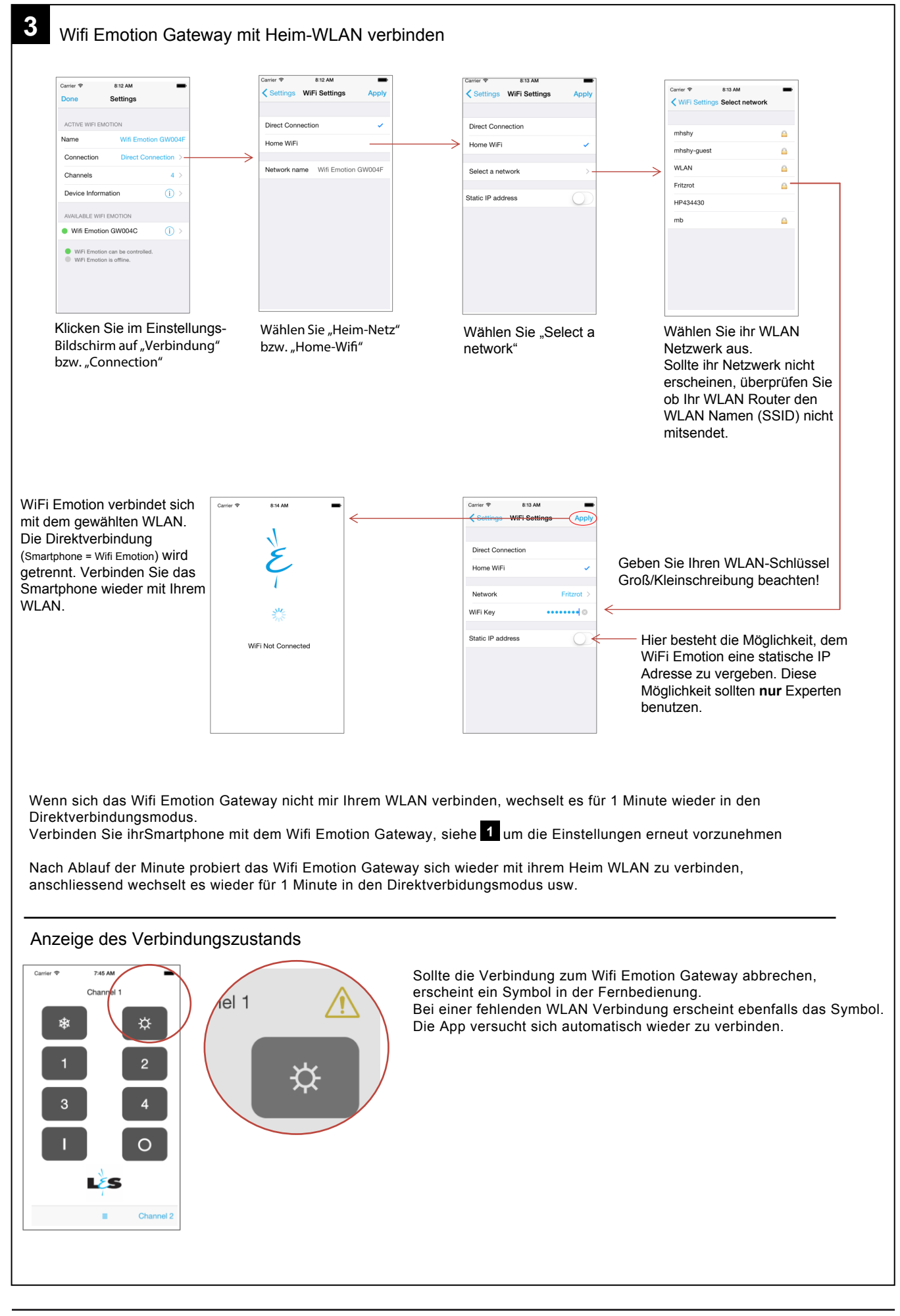

## **L&S Emotion App - iOS**

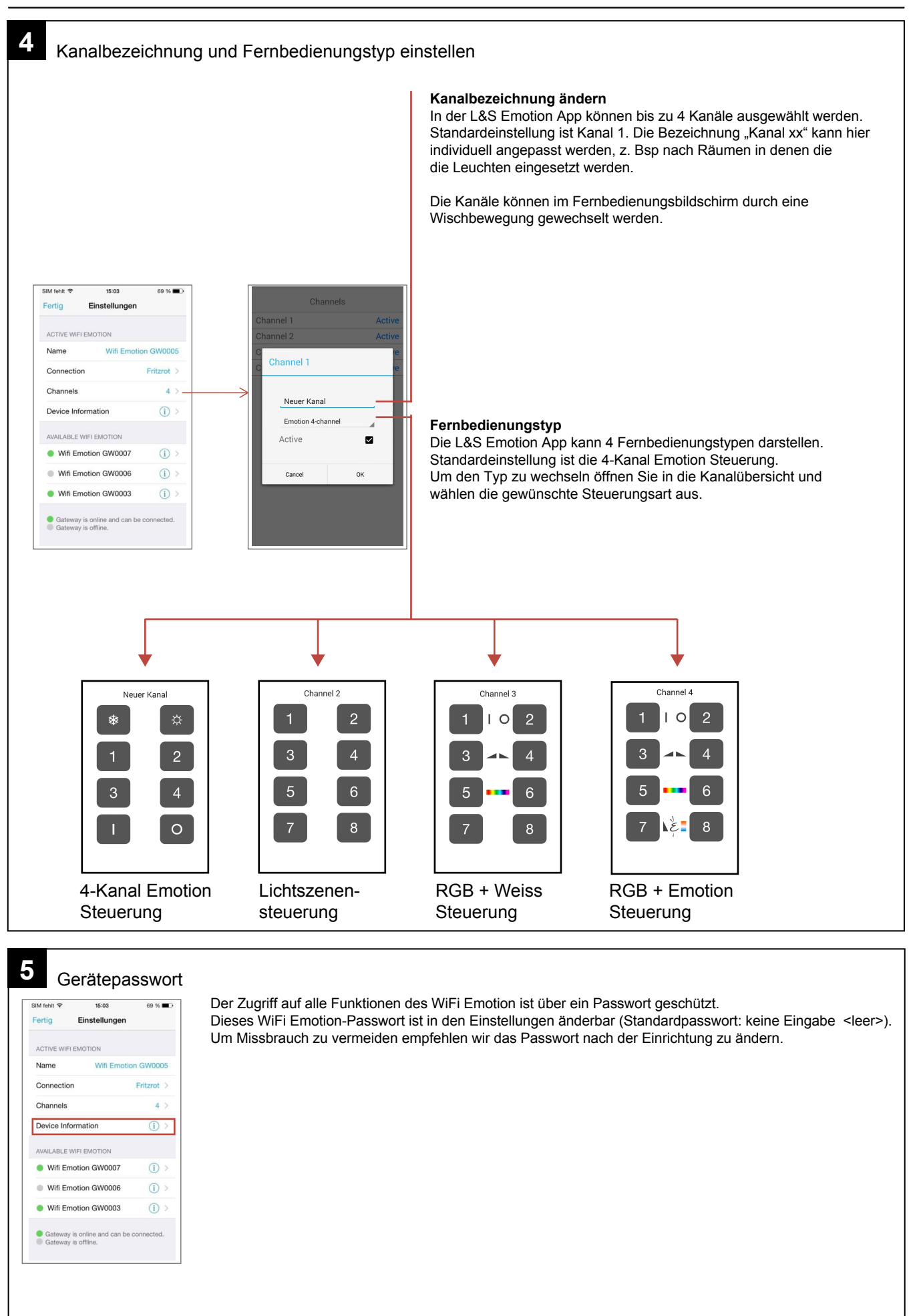